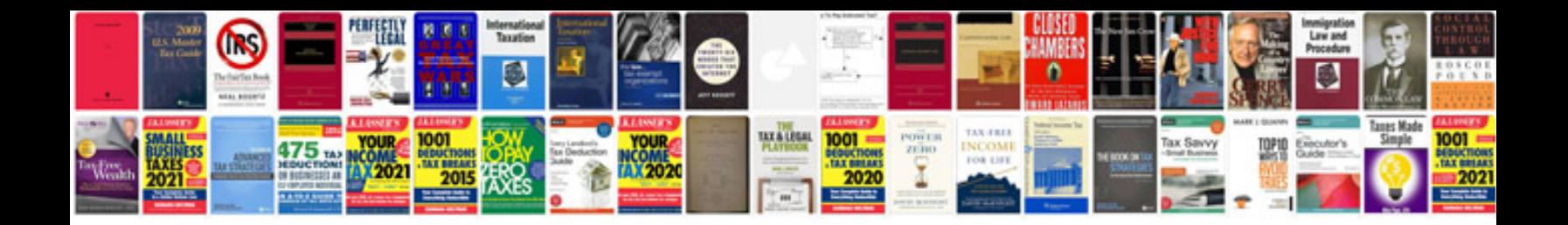

**Asc manual 10th edition**

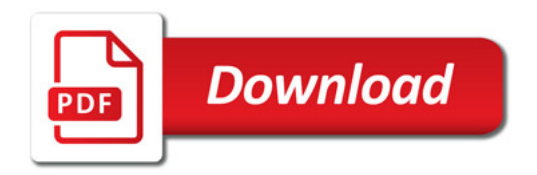

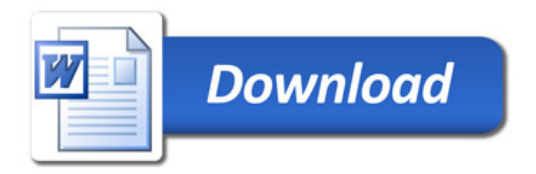